## **Crittografia Simmetrica in C# - Algoritmi 3DES e AES**

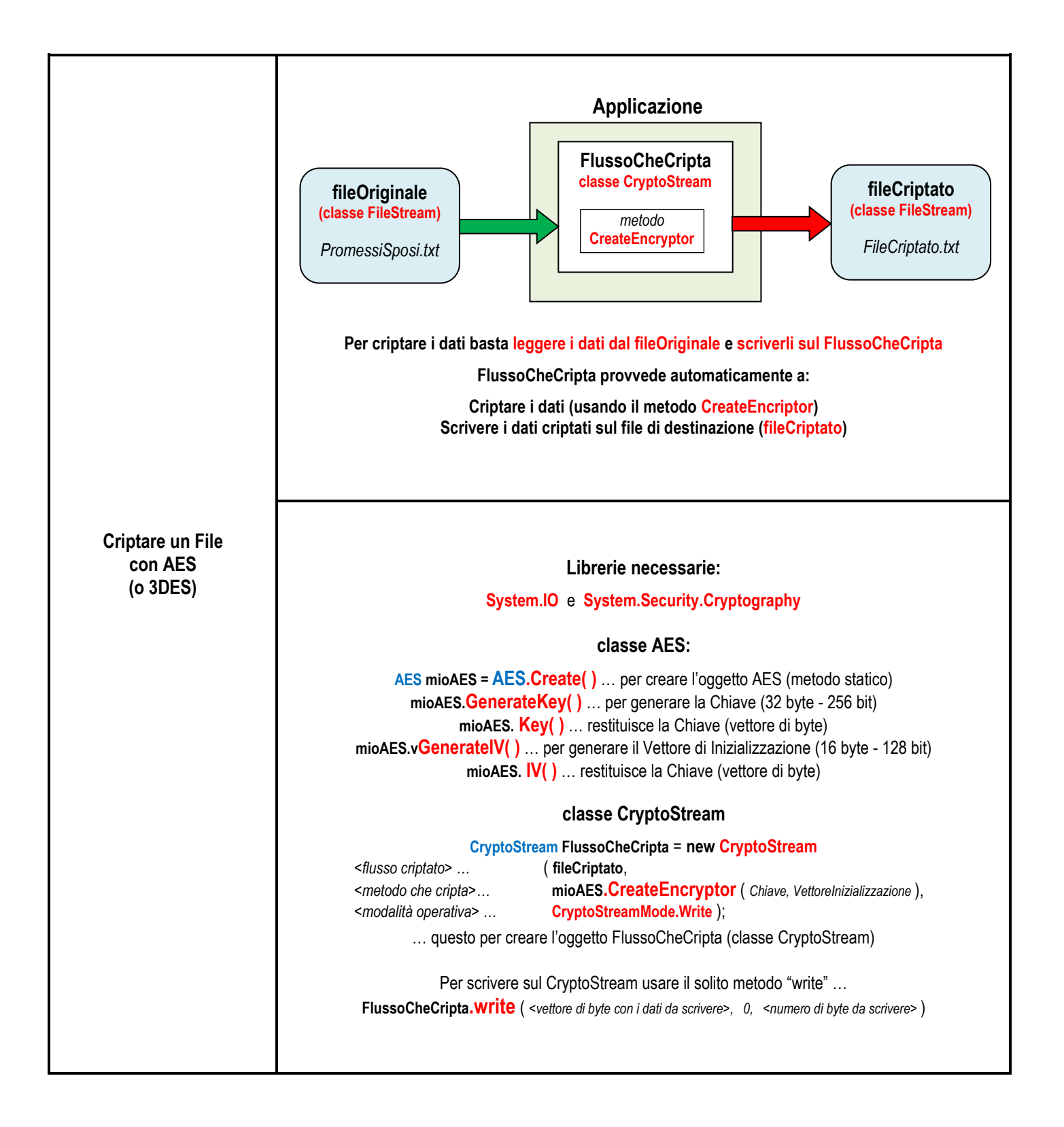